## **Demandes**

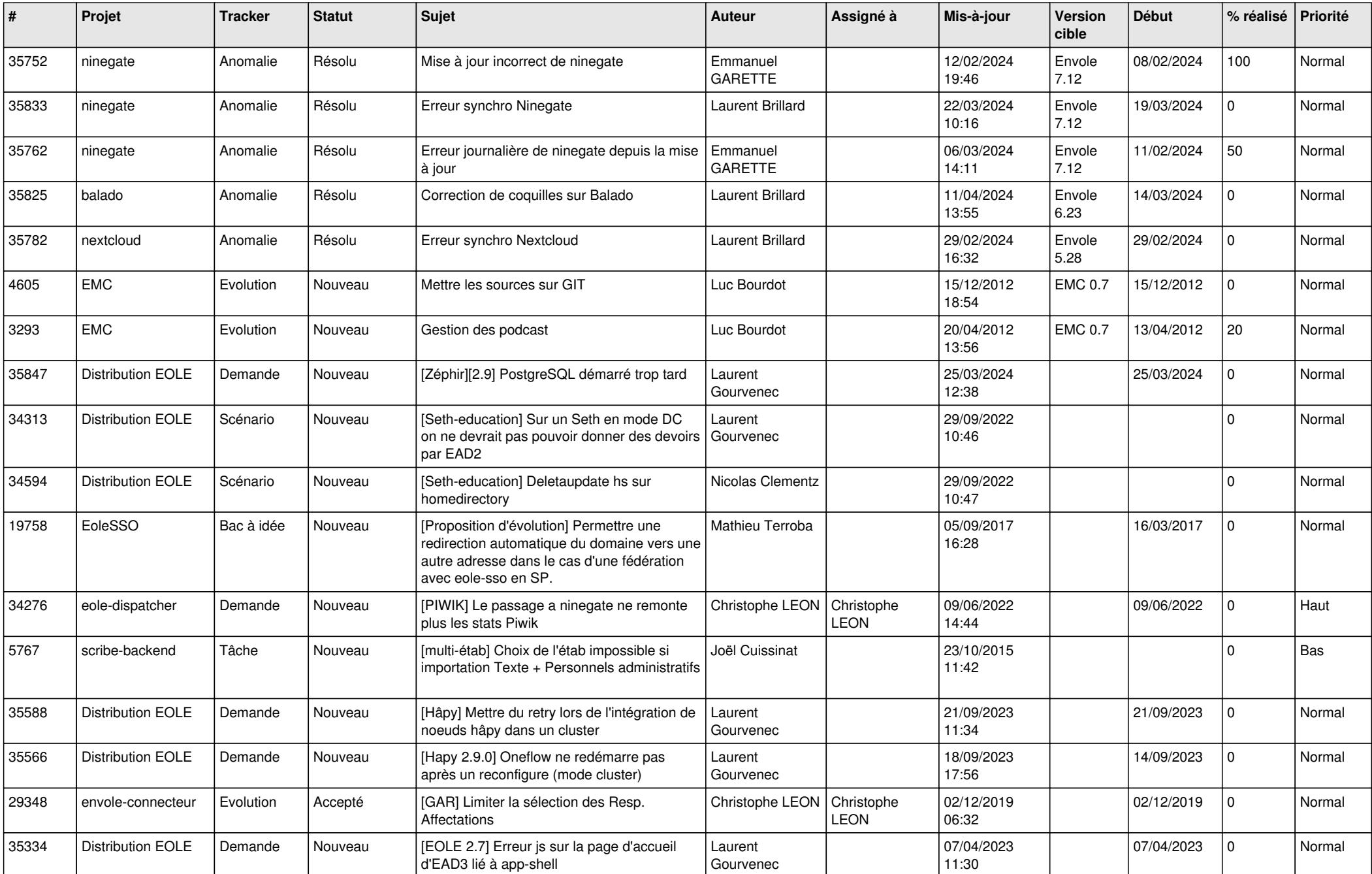

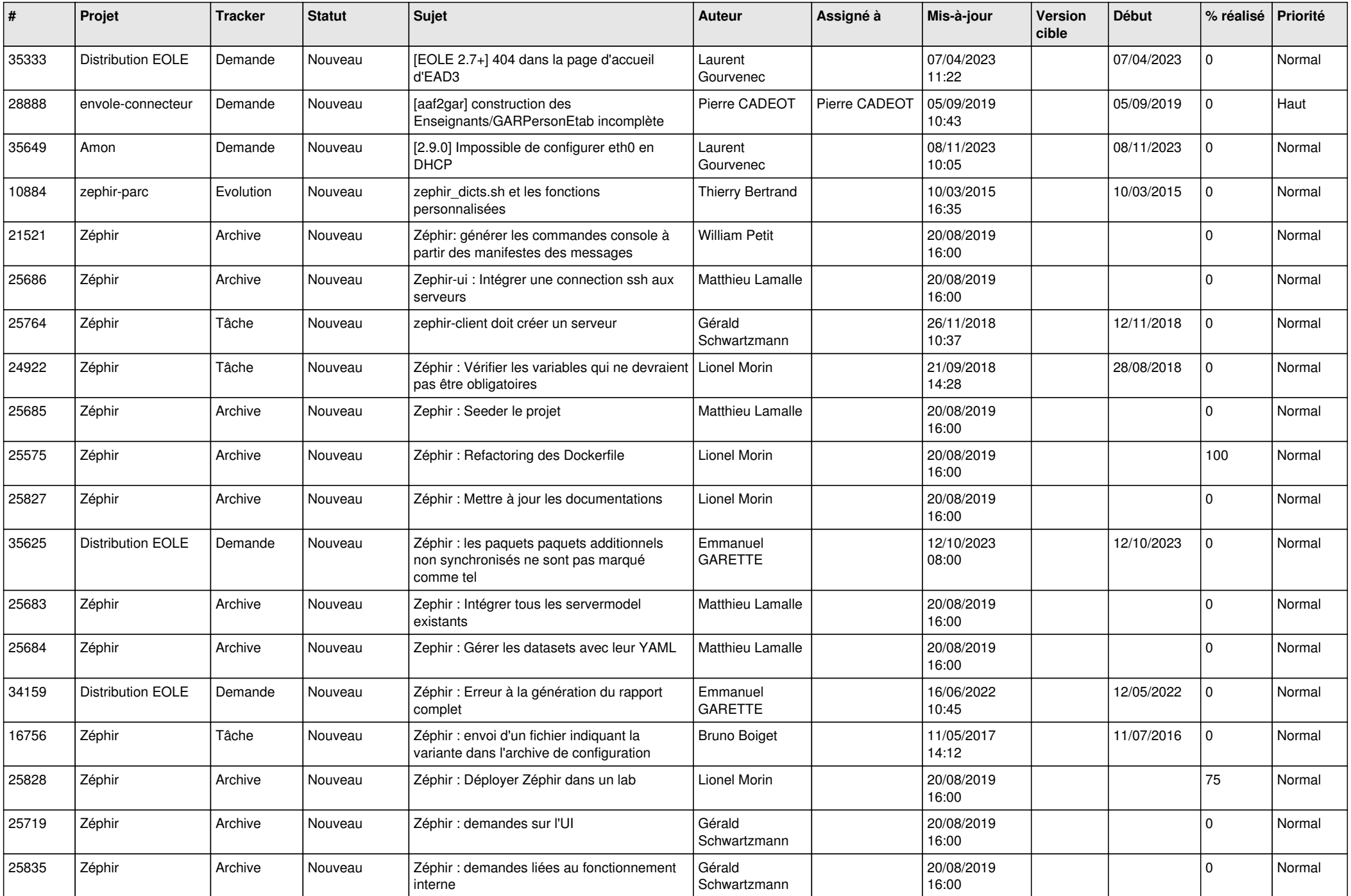

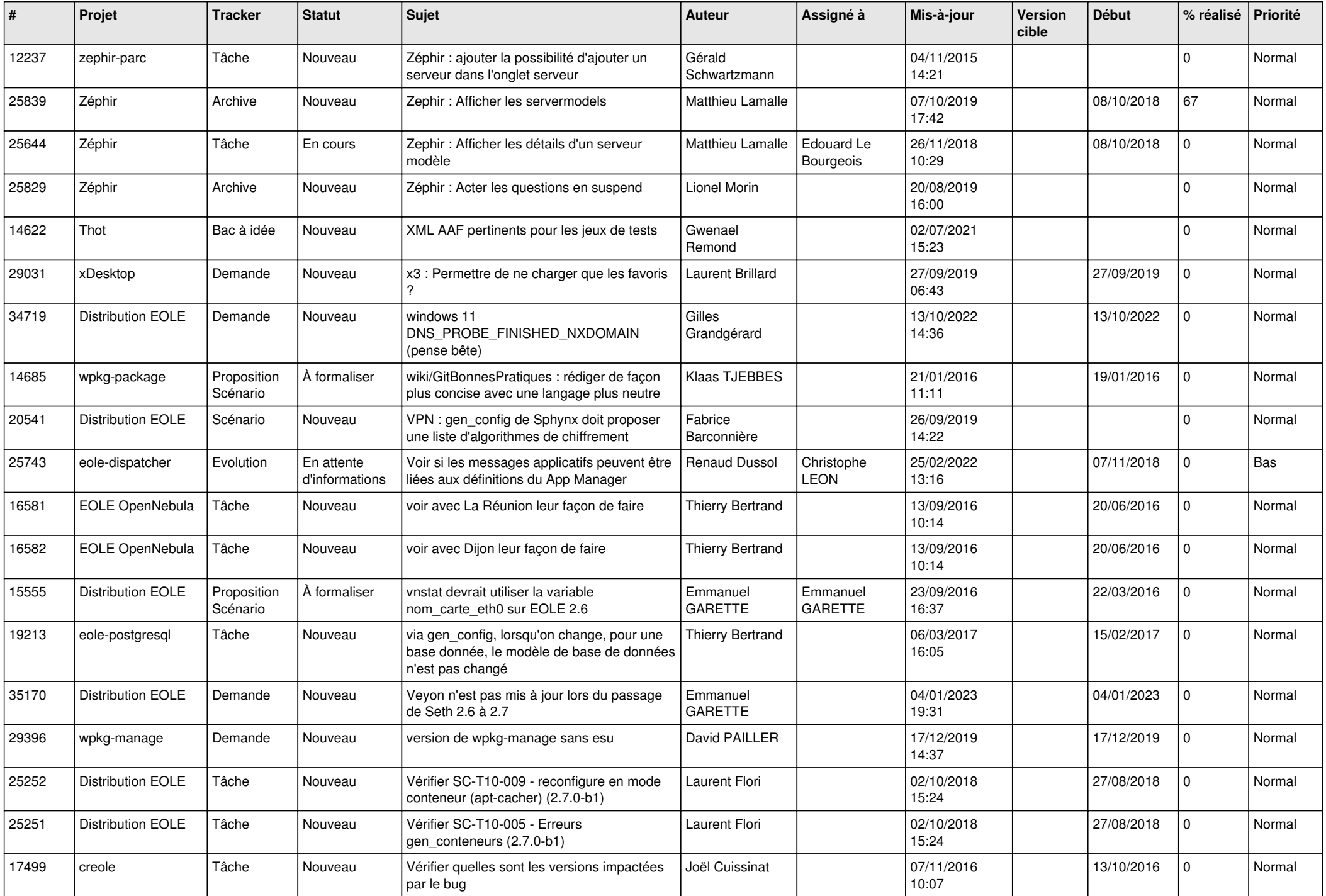

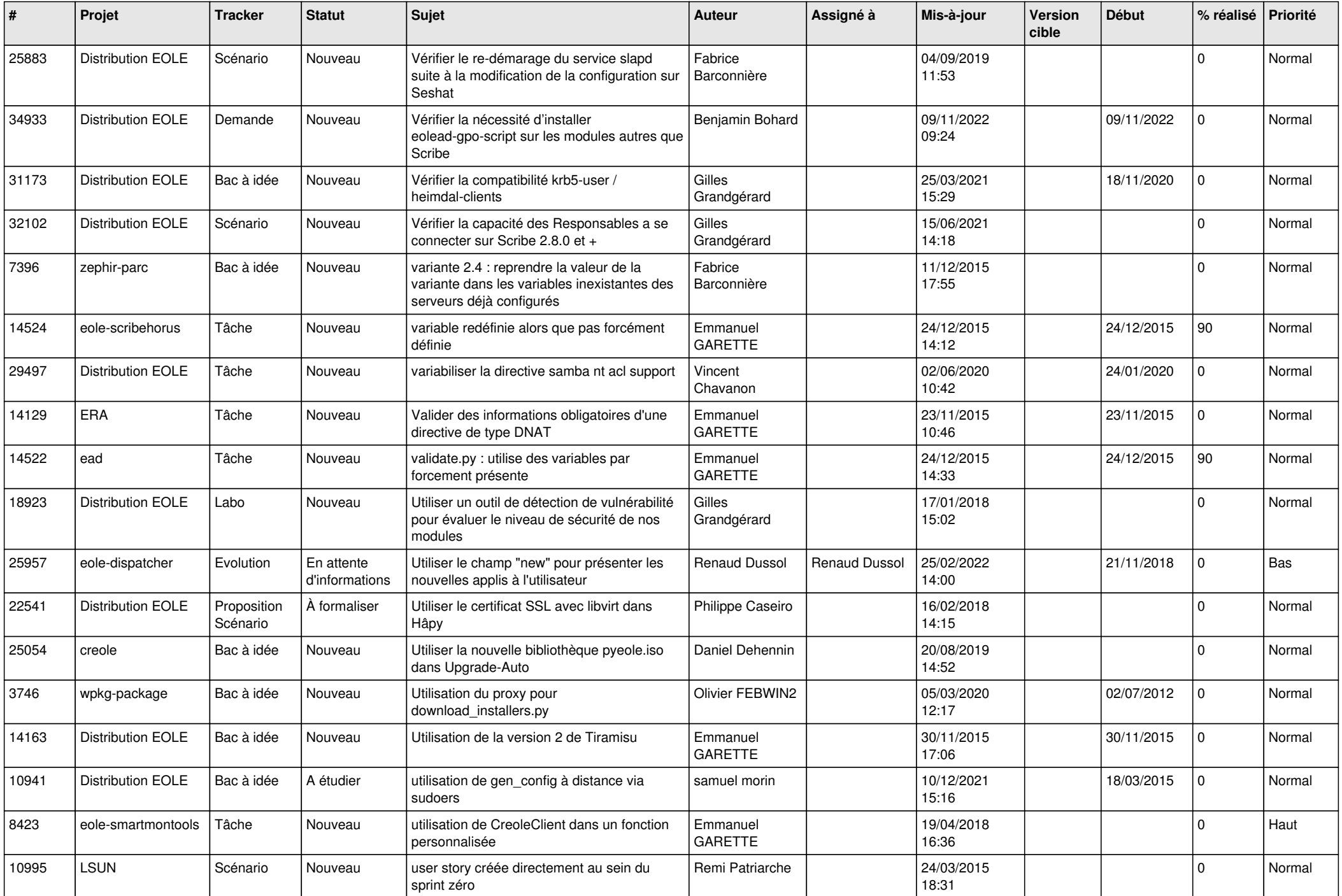

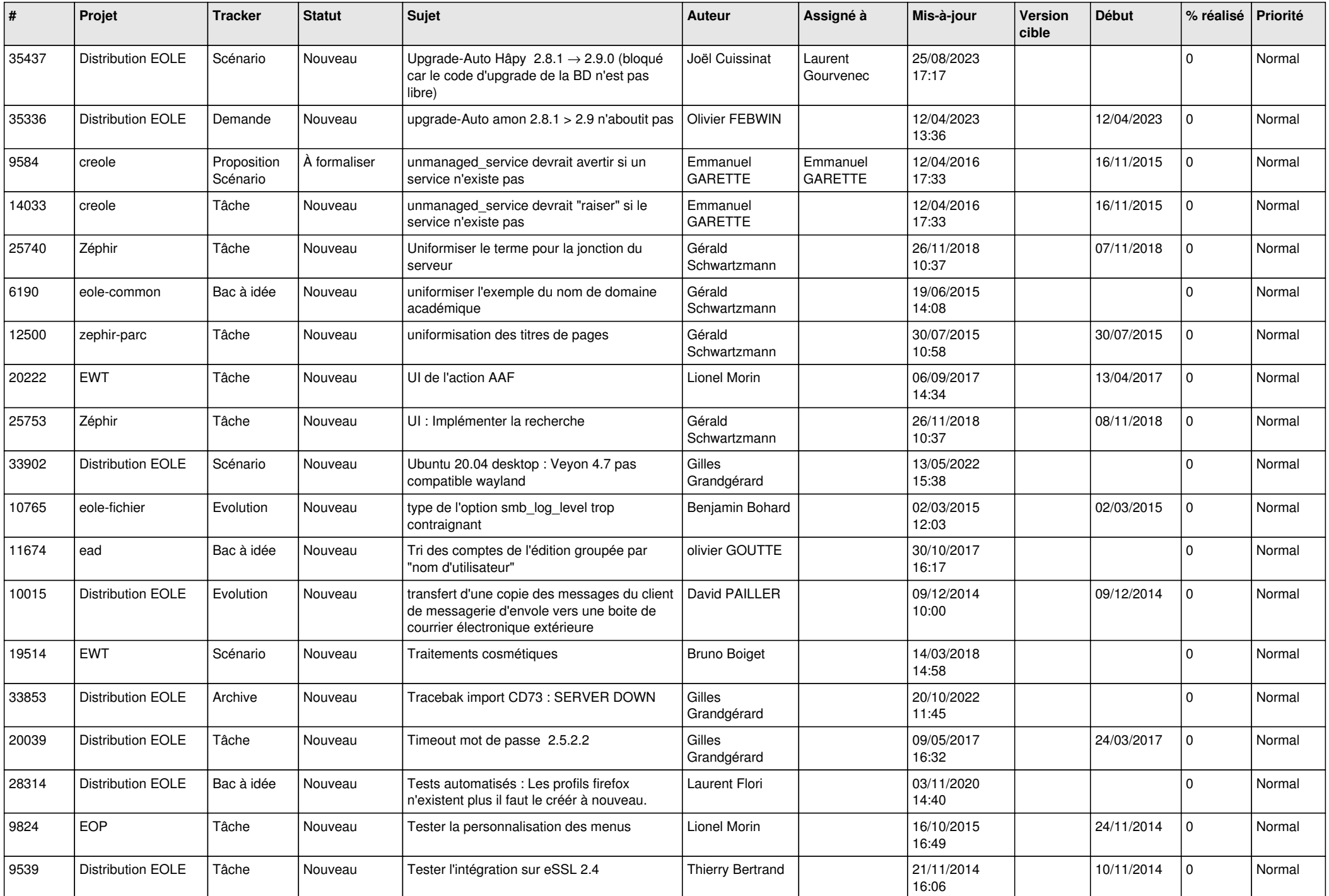

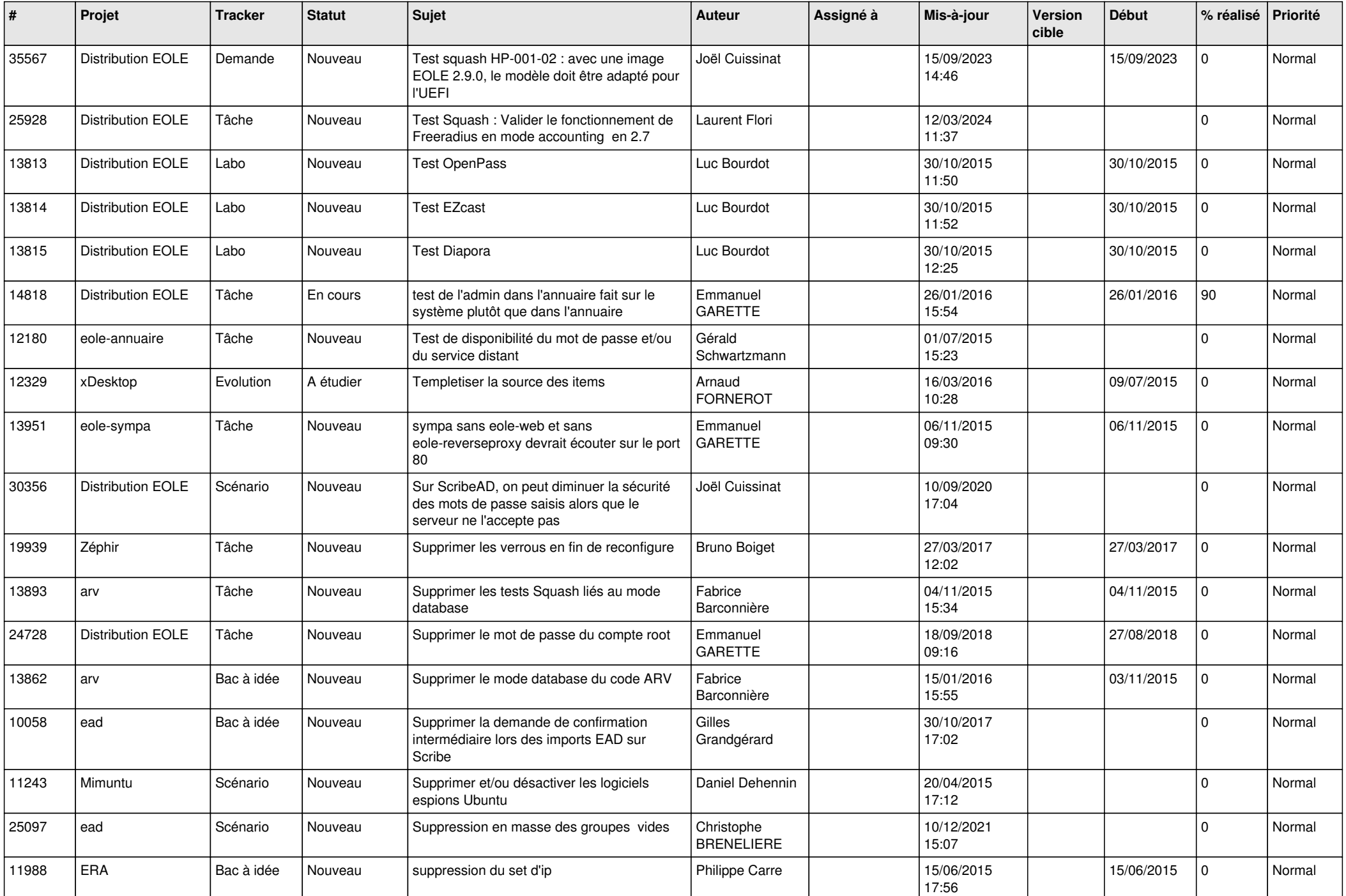

![](_page_6_Picture_560.jpeg)

![](_page_7_Picture_593.jpeg)

![](_page_8_Picture_577.jpeg)

![](_page_9_Picture_582.jpeg)

![](_page_10_Picture_585.jpeg)

![](_page_11_Picture_599.jpeg)

![](_page_12_Picture_584.jpeg)

![](_page_13_Picture_583.jpeg)

![](_page_14_Picture_590.jpeg)

![](_page_15_Picture_607.jpeg)

![](_page_16_Picture_577.jpeg)

![](_page_17_Picture_564.jpeg)

![](_page_18_Picture_571.jpeg)

![](_page_19_Picture_602.jpeg)

![](_page_20_Picture_573.jpeg)

![](_page_21_Picture_579.jpeg)

![](_page_22_Picture_580.jpeg)

![](_page_23_Picture_564.jpeg)

![](_page_24_Picture_567.jpeg)

![](_page_25_Picture_578.jpeg)

![](_page_26_Picture_577.jpeg)

![](_page_27_Picture_286.jpeg)

**...**